# Visualization of Data and Statistical Models Using R

Yihui XIE School of Statistics, RUC

#### Outline

- 1. Get started by a map
- 2. Introduction to R
  - a) What's R
  - b) R graphics
- 3. Two examples
  - a) Regression tree
  - b) Geographical maps

#### 1. Get started

- Why visualization?
  - Intuitional data are complicated
- ☐ How?
  - Compute statistics information
  - Technique: combine as many variables as possible in a single plot

#### 1.1 A Famous Map

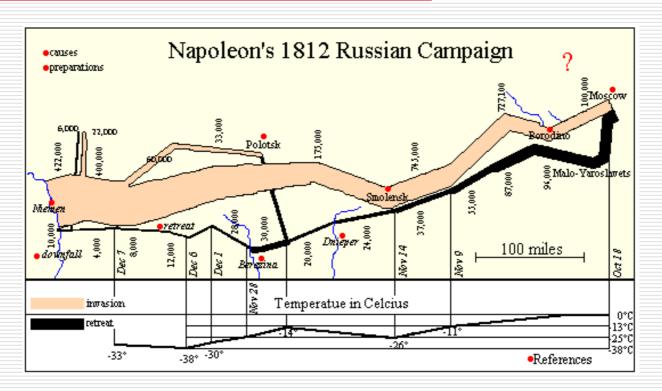

C. J. Minard's Map: Napoleon's March of 1812

Source: http://www.ddg.com/LIS/InfoDesignF96/Kelvin/Napoleon/map.html

### 1.1 A Famous Map (cont'd)

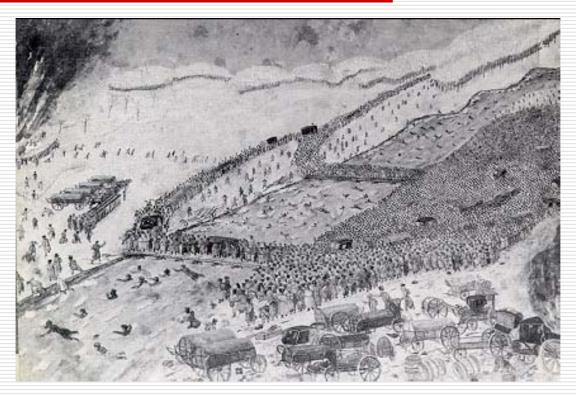

Crossing the Bérézina, 26th November. Of 40,000 men, 25,000 were lost.

# 1.1 A Famous Map (cont'd)

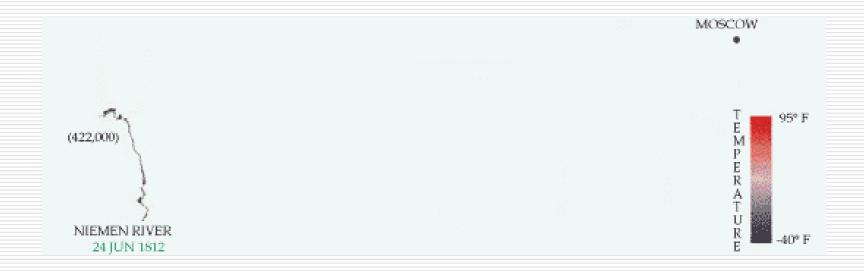

#### Map of Napoleon's March of 1812 (animated)

Source: http://www.ddg.com/LIS/InfoDesignF96/Kelvin/Napoleon/map.html

#### 1.2 Summary – six variables

- Size of the French army
  - Band width
- Location on a 2D surface
  - From Poland to Moscow
- Direction of invasion and retreat
  - Upper and lower band
- □ Temperature during the retreat
  - Cold

#### 2. Introduction to R

- ☐ Free, open source
- □ For statistical computation & graphics
  - Flexible & powerful
  - Very quick implementations of advanced theories in statistics
- Many contributors (strong teamwork)
- □ Homepage: <u>www.R-project.org</u>

#### 2. Introduction to R (cont'd)

- Demonstrations of R graphics
  - Contour plot, level plot
  - Conditioning plot
  - Scatterplot matrix
  - 3D surfaces, lines, dots, etc
  - Symbols plot
  - Maps
  - ...

#### 3. Two examples

- Regression tree
  - Export competitiveness: how to select explanatory variables? And what information can we learn from the tree?
- Geographical maps
  - Combining agricultural export competitiveness with geographical information

# 3.1 Examples: regression tree

- Classification And Regression Tree
  - CART, known as decision tree earlier
  - "Classify" the response variable by splitting explanatory variables
  - R package: rpart

# 3.1 Examples: regression tree

| Country / Region | export | protectionism | culture | law  | politics | credit | transport | rd   |
|------------------|--------|---------------|---------|------|----------|--------|-----------|------|
| ARGENTINA        | 12.83  | 4.13          | 6.34    | 2.40 | 4.47     | 26.40  | 0.21      | 0.44 |
| AUSTRALIA        | 9.445  | 7.56          | 8.22    | 6.49 | 9.71     | 87.20  | 0.22      | 1.69 |
| AUSTRIA          | 28.33  | 7.92          | 7.28    | 6.83 | 9.42     | 91.40  | 0.53      | 2.26 |
| BAVARIA          | 18.285 | 6.84          | 6.58    | 4.26 | 9.23     | 91.40  | 0.54      | 2.90 |
| BELGIUM          | 51.515 | 7.08          | 7.30    | 3.40 | 7.87     | 89.40  | 0.78      | 1.85 |
| BRAZIL           | 8.55   | 4.95          | 7.59    | 2.90 | 6.30     | 48.20  | 0.06      | 0.93 |
|                  | 30.965 |               | 7.50    | 4.00 |          | 55.00  | 0.21      |      |
| BULGARIA         | 30.903 | 4.92          | 7.50    | 4.00 | 5.50     | 33.00  | 0.21      | 0.50 |
|                  |        |               |         |      |          | •••    |           |      |

# 3.1 Examples: regression tree

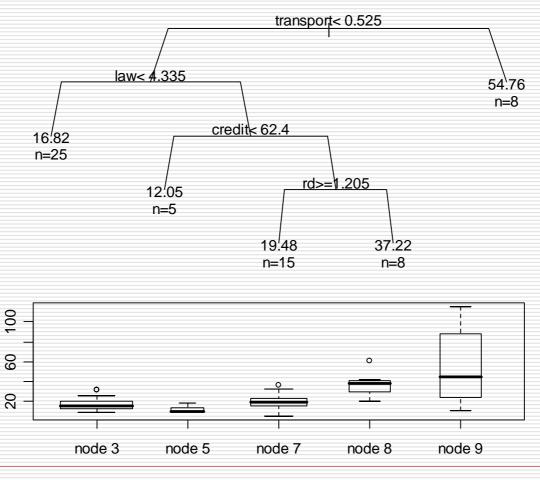

#### 3.2 Examples: geographical maps

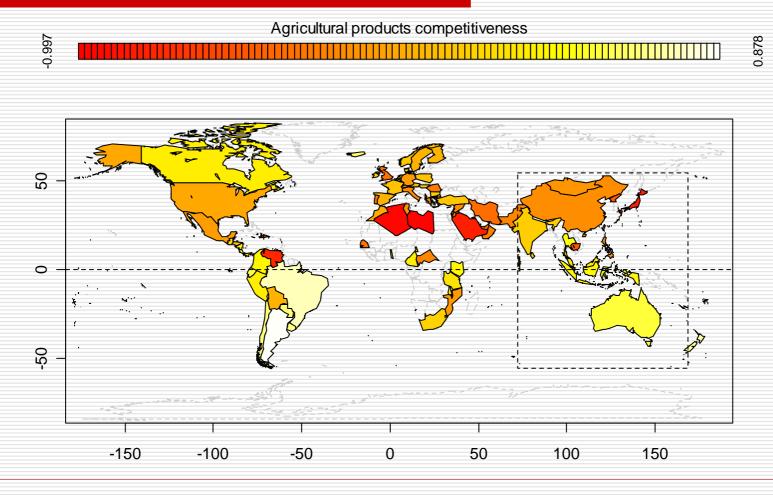

#### 3.2 Examples: geographical maps

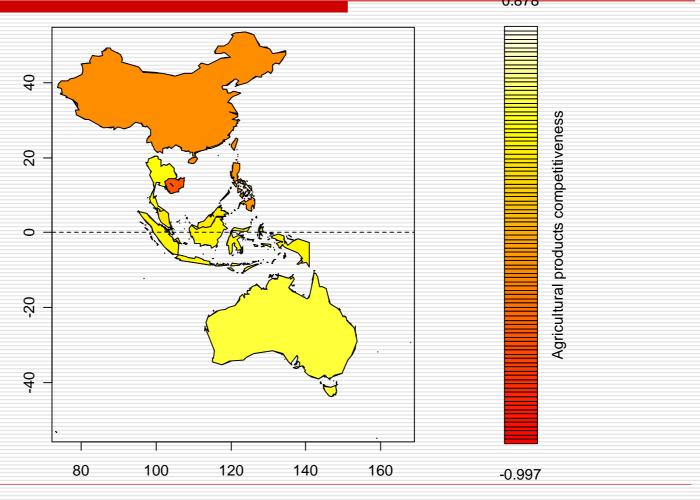

#### Thanks!

□ A "THANKS" drawn by hand ☺